## HOSPICE QUALITY ASSURANCE (QA) FLOW CHART

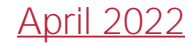

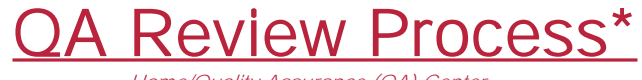

Home/Quality Assurance (QA) Center

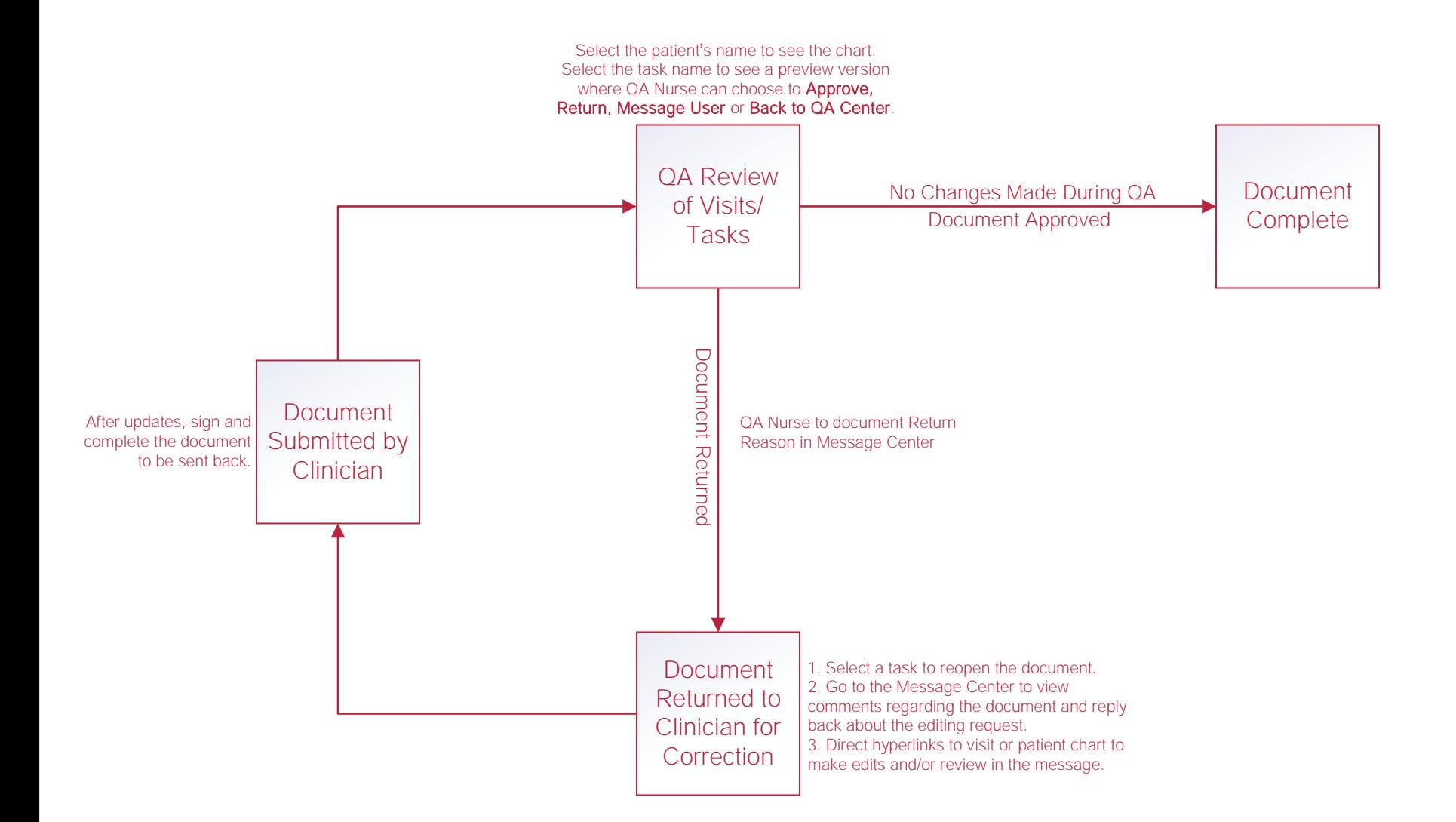

All HIS audits, edits and approvals are done in the Home/HIS Export Manager.

\*Organizations may select to bypass this process for specific clinicians by selecting "Bypass QA Center" in user permissions and if they Selected any Task to Bypass QA in the Company Setup those tasks will not appear in QA.

## Infection Reports Review Process

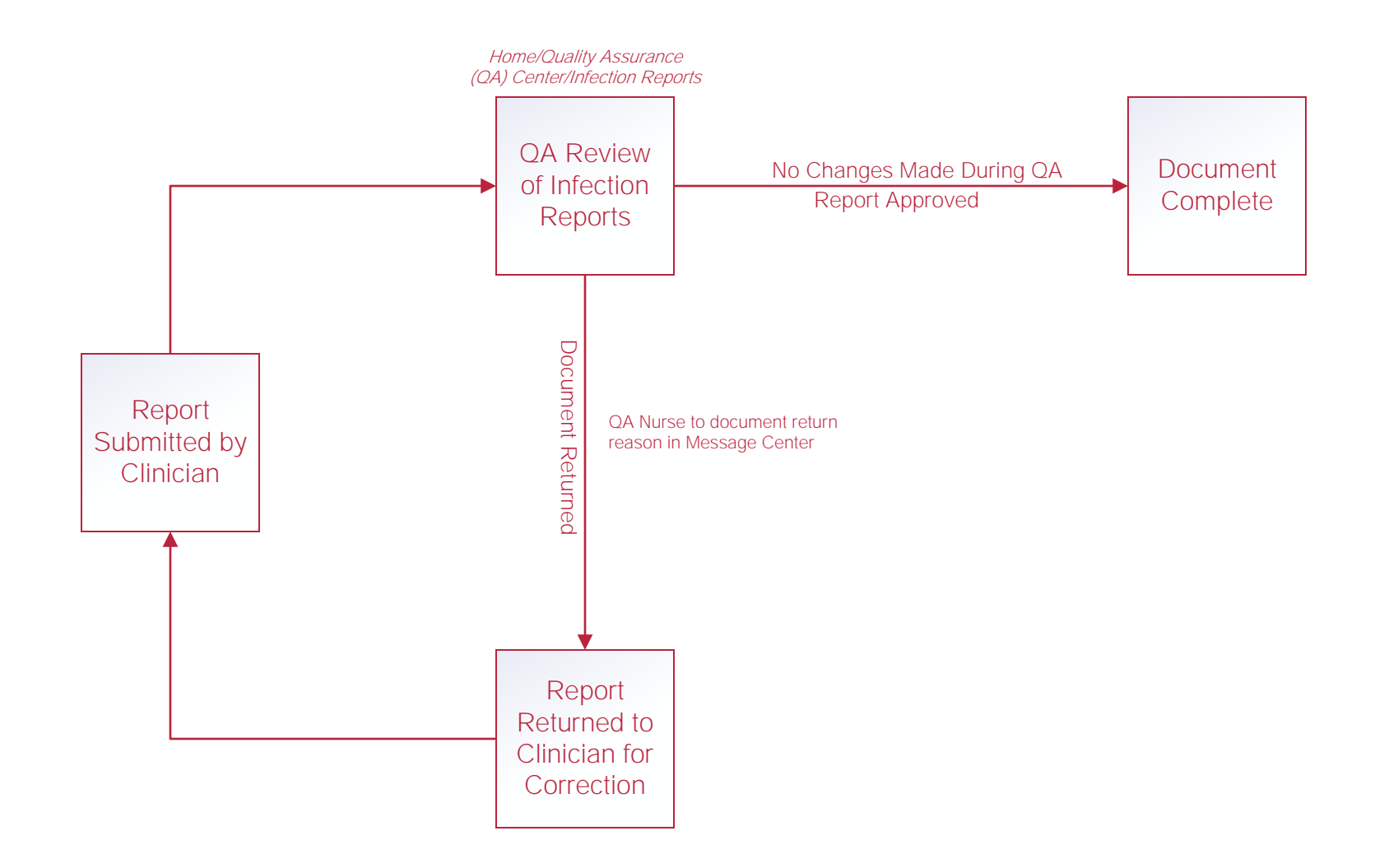

## Help Center Process

Help/Help Center This center will provide step-by-step instruction on areas of the software, as well as instructional videos. Help Center